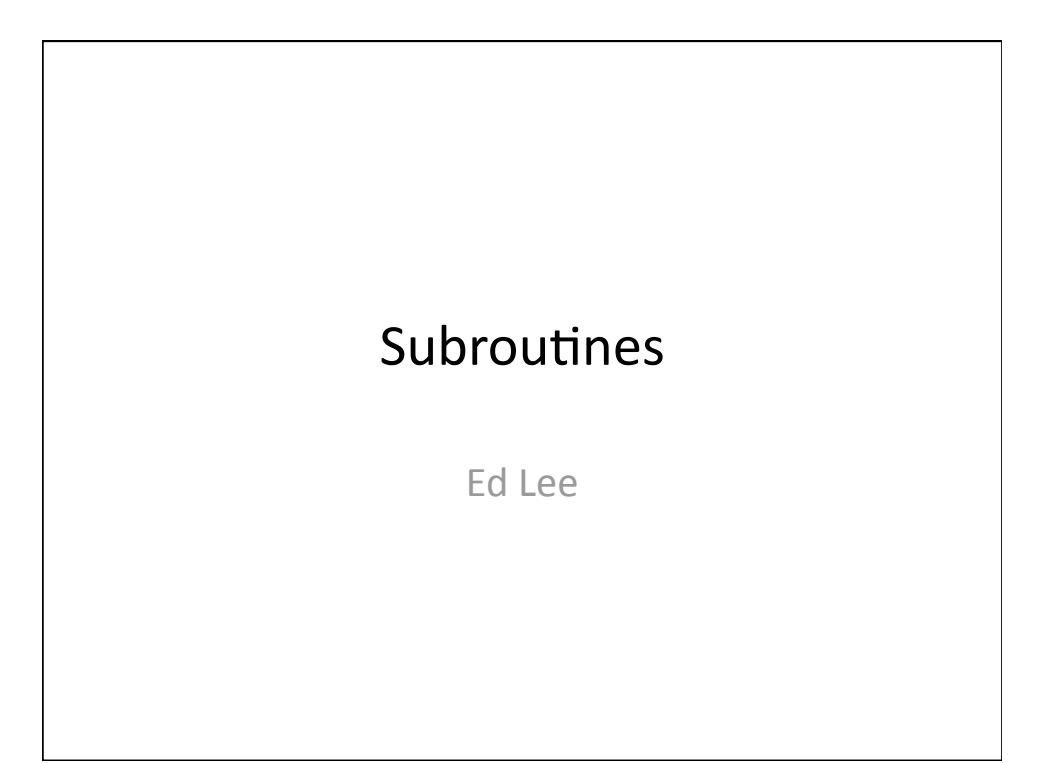

```
#!/usr/bin/perl
use strict; 
use warnings; 
my $seq1 = "ac ggTtAa"; 
my $seq2 = "tTcC aaA tgg"; 
# clean up $seq1 
# 1) make it all lower case 
$seq1 = lc $seq1; 
# 2) remove white space 
$seq1 = ~ s/\surd s/g;
# clean up $seq2 
# 1) make it all lower case 
$seq2 = lc $seq2; 
# 2) remove white space 
$seq2 = ~ s/\surd s/g;
# print cleaned up sequences 
print "seq1: $seq1\n"; 
print "seq2: $seq2\n";
```
# Problems
With
This
Code

- The same cleanup statements are run for \$seq1
and
\$seq2
- Duplication of code (BAD!)
- Subroutines to the rescue

# Subroutines

- Blocks
of
code
that
you
can
call
in
different places
- Code
resides
in
one
place
	- Only
	need
	to
	write
	the
	code
	once
	- Easier
	to
	maintain
- Take arguments and return results
- Make code easier to read
- Like a mini-program within your program

## Creating a Subroutine

1.
Turn
the
code
of
interest
into
a
block

```
{ 
  # clean up $seq
  # 1) make it all lower case 
 $seq = lc $seq;# 2) remove white space 
  $seq = ~ s/\surd g;}
```
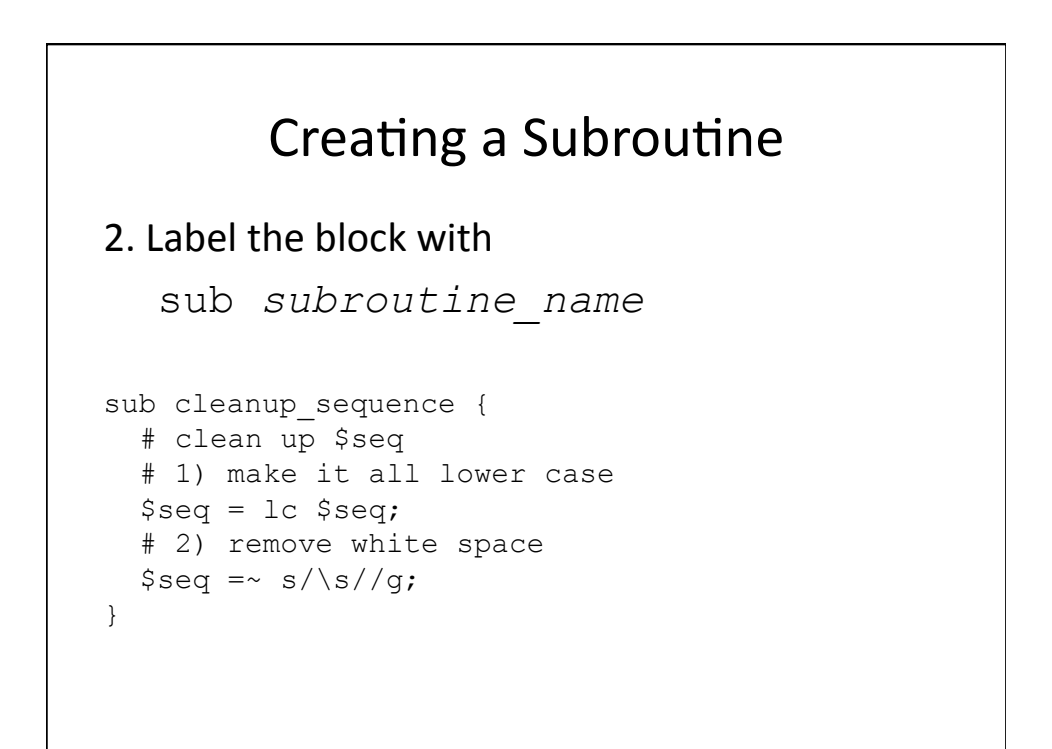

## Creating a Subroutine

3. Add statements to read the subroutine argument(s) and return the subroutine result(s)

```
sub cleanup sequence {
  # get the sequence argument to the 
  # subroutine – note that just like shift gets 
  # an argument for your program, shift gets an 
  # argument to your subroutine 
 my $seq = shift; 
  # clean up $seq
  # 1) make it all lower case 
  $seq = lc $seq; 
  # 2) remove white space 
  $seq = ~ s/\s/\s/\g;
  # return cleaned up sequence 
  return $seq;
}
```
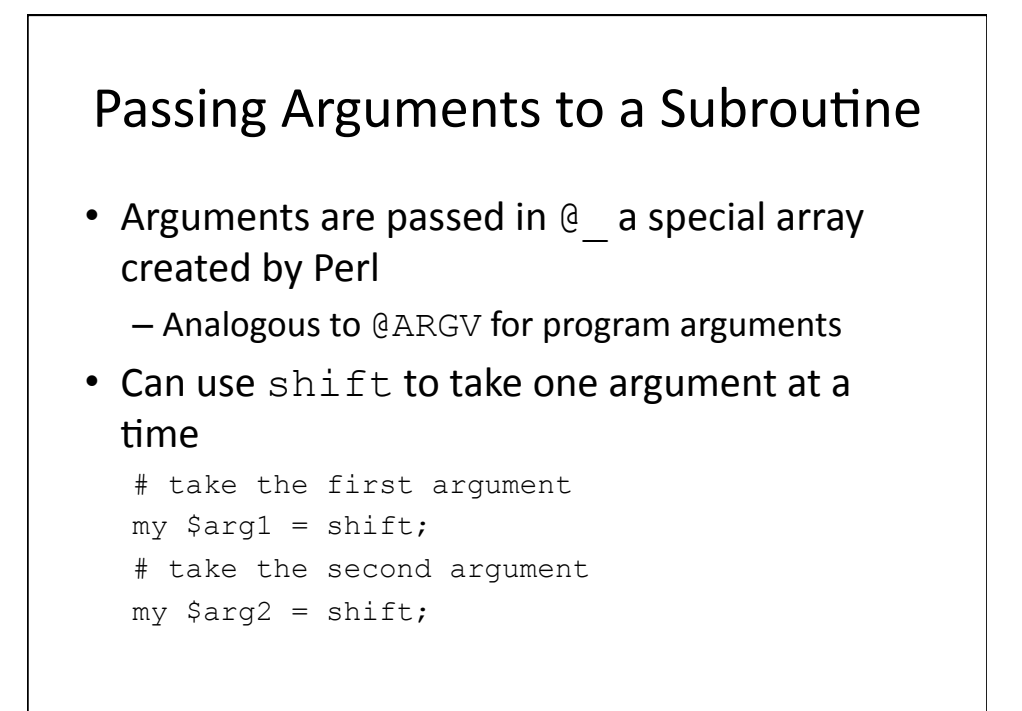

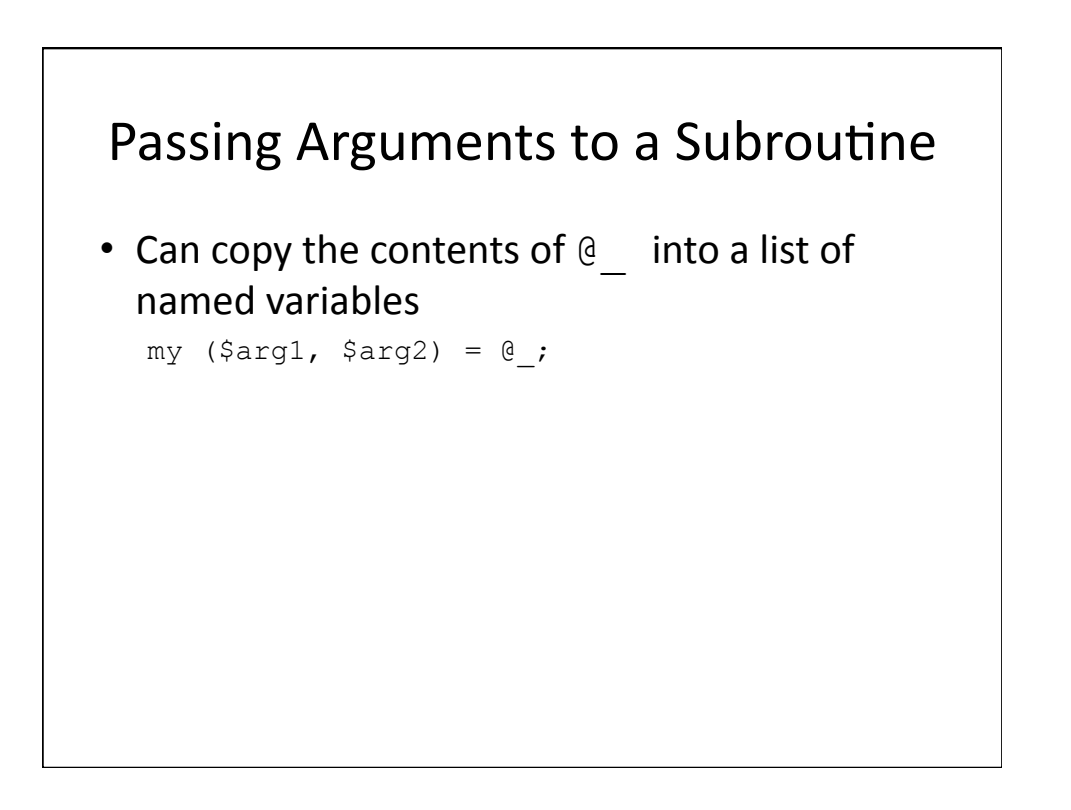

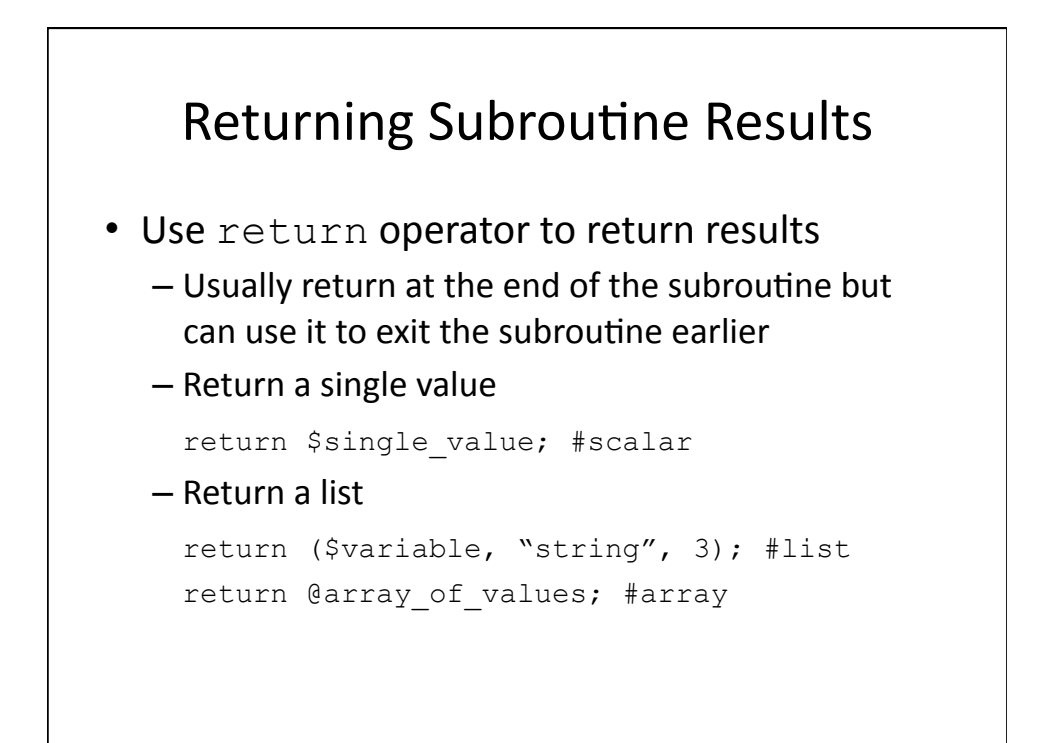

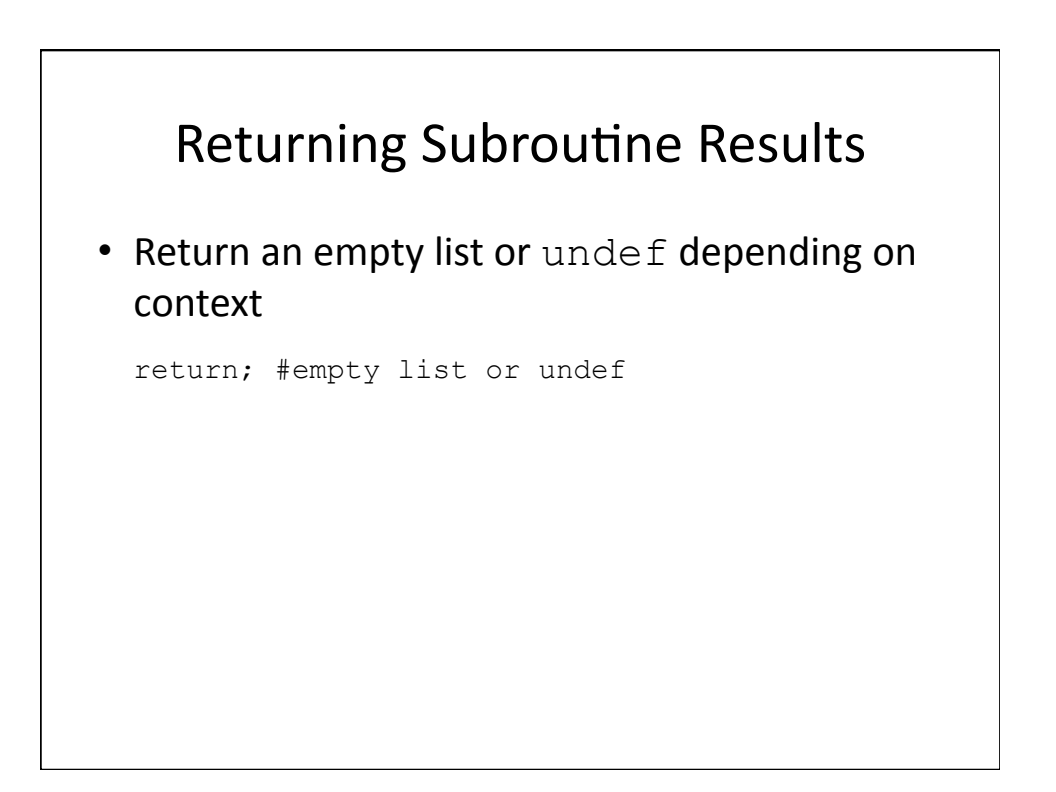

# Calling a Subroutine

• Calling our subroutine is just like calling an existing built-in Perl function

my \$result = my\_sub(\$arg1, \$arg2, \$arg3, …);

# Location of Subroutines • Usually at the bottom of the script - Allows to visually separate main program from the subroutines

```
#!/usr/bin/perl
use strict; 
use warnings; 
my $seq1 = "ac ggTtAa"; 
my $seq2 = "tTcC aaA tgg"; 
# call cleanup_sequence for each sequence 
$seq1 = cleanup_sequence($seq1); 
$seq2 = cleanup_sequence($seq2); 
# print cleaned up sequences 
print "seq1: $seq1\n"; 
print "seq2: $seq2\n"; 
sub cleanup_sequence { 
  # get the sequence argument 
  my $seq = shift; 
  # cleanup $seq
  # 1) make it all lower case 
  $seq = lc $seq; 
   # 2) remove white space 
  $seq = ~ s/\s/g;
   # return cleaned up sequence 
   return $seq; 
}
```
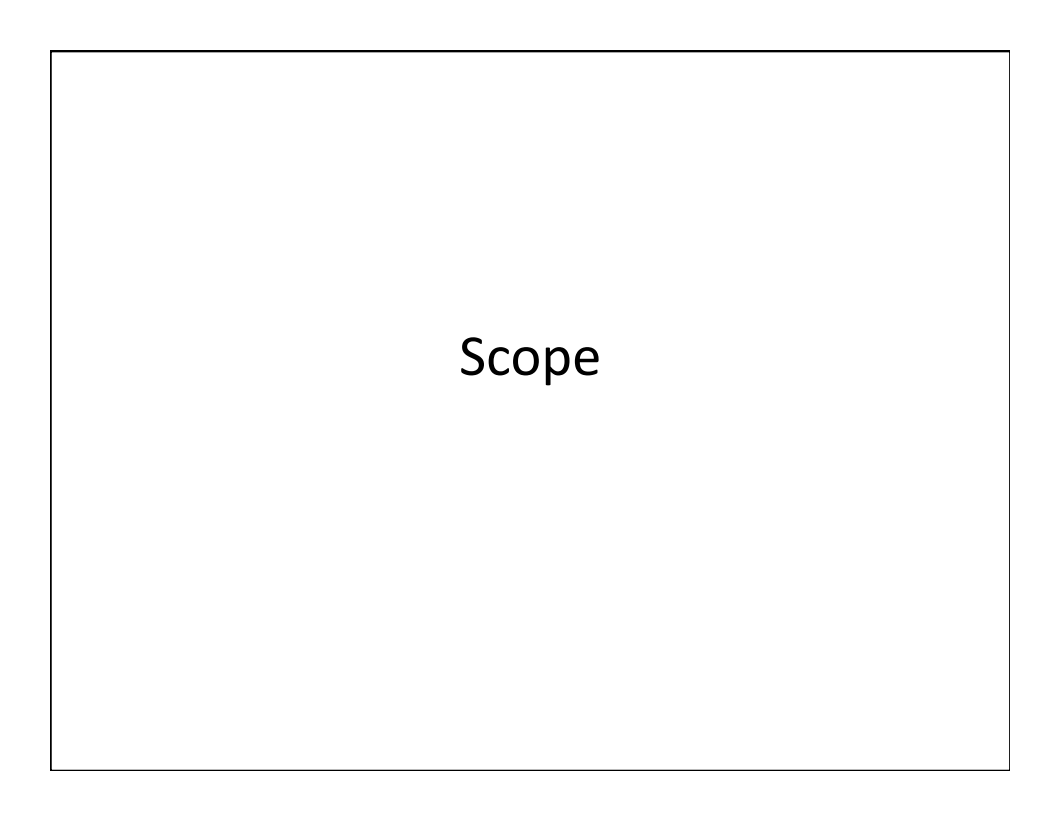

```
#!/usr/bin/perl
use strict; 
use warnings; 
my \,$x = 100;
my \, \hat{y}y = 20;if (Sx > Sy) {
 my \,$z = 10;
  $x = 30; print "x (inside if block): $x\n"; 
  print "y (inside if block): $y\n"; 
   print "z (inside if block): $z\n"; 
} 
print "x (outside if block): $x\n"; 
print "y (outside if block): $y\n"; 
print "z (outside if block): $z\n"; 
                               Global
symbol
"$z"
requires
explicit
package

                               name
at
./scope.pl
line
19.

                               Execution of ./scope.pl aborted due to
                               compilation errors.
```
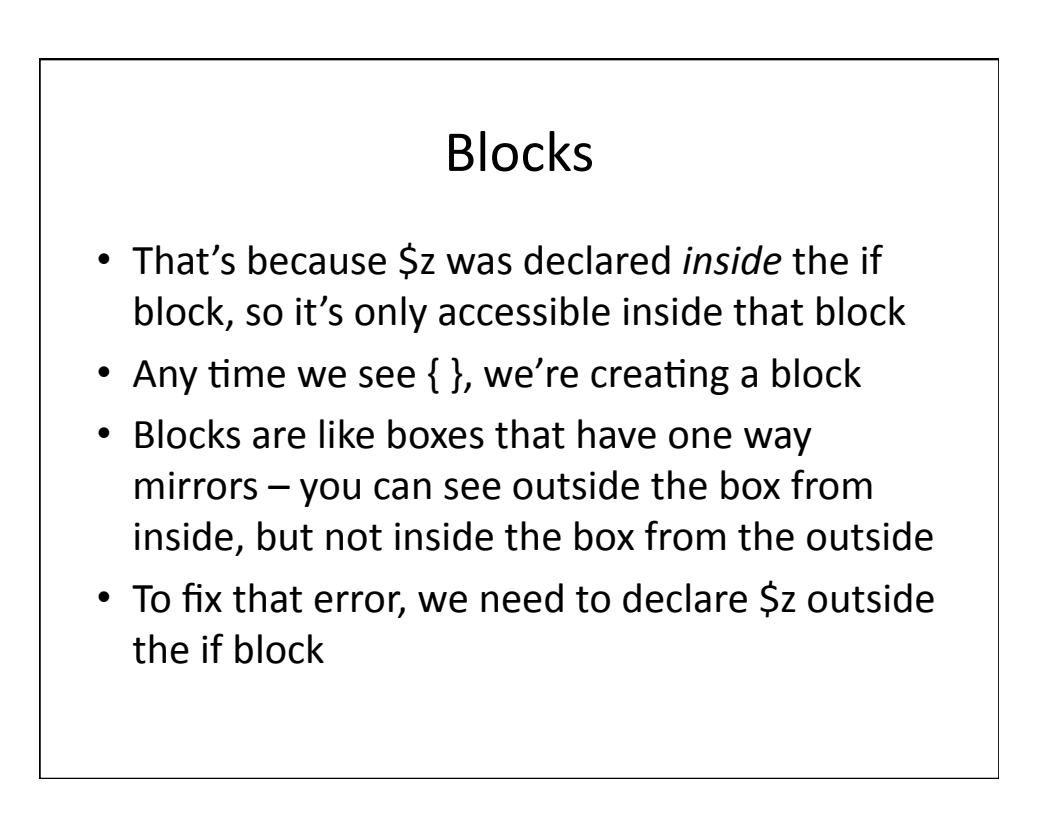

## Blocks

• Variables
declared
inside
of
a
block *only*exist inside
the
block
–
once
the
block
is
finished, they
will
be
destroyed

```
#!/usr/bin/perl
use strict; 
use warnings; 
my \,$x = 100;
my \, \hat{y} = 20;my $z = 5;if ($x > $y) { 
 my \,$z = 10;
  $x = 30; print "x (inside if block): $x\n"; 
   print "y (inside if block): $y\n"; 
   print "z (inside if block): $z\n"; 
} 
print "x (outside if block): $x\n"; 
print "y (outside if block): $y\n"; 
print "z (outside if block): $z\n"; 
                                Output:

                                x
(inside
if
block):
30

                                y
(inside
if
block):
20

                                z
(inside
if
block):
10

                                x
(outside
if
block):
30

                                y
(outside
if
block):
20

                                z (outside if block): 5
```
## Scope

- Does the program give the expected behavior?
- By declaring "my  $\zeta$ z = 10;" inside the if block, we're creating a new variable called \$z only accessible
within
the
block
- This
new
variable
will *not*modify
the
outside variable!
- Note that we can create a new \$z variable inside the block with no problems - if we do it outside,
we'll
get
a
warning

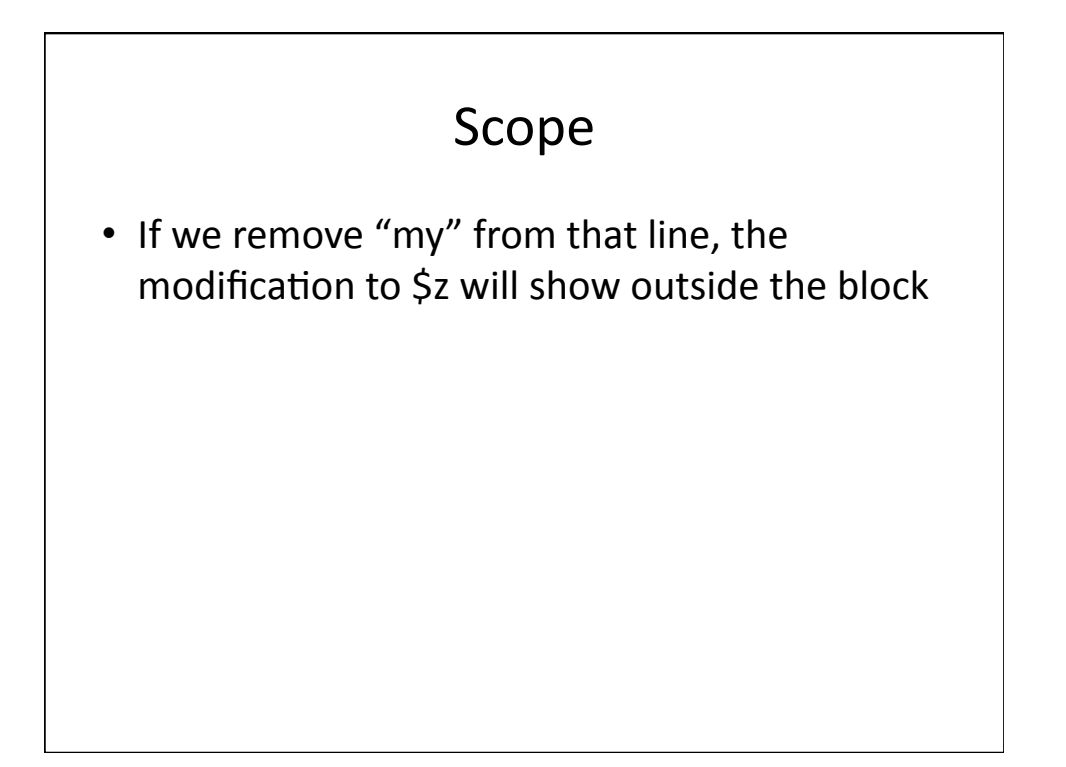

```
#!/usr/bin/perl
use strict; 
use warnings; 
my \,$x = 100;
my \, \, \$y = 20;my $z = 5;if ($x > $y) { 
 $z = 10;$x = 30; print "x (inside if block): $x\n"; 
  print "y (inside if block): $y\n"; 
  print "z (inside if block): $z\n"; 
} 
print "x (outside if block): $x\n"; 
print "y (outside if block): $y\n"; 
print "z (outside if block): $z\n"; 
                               Output:

                               x
(inside
if
block):
30

                               y
(inside
if
block):
20

                               z (inside if block): 10
                             x
(outside
if
block):
30

                               y
(outside
if
block):
20

                               z
(outside
if
block):
10
```